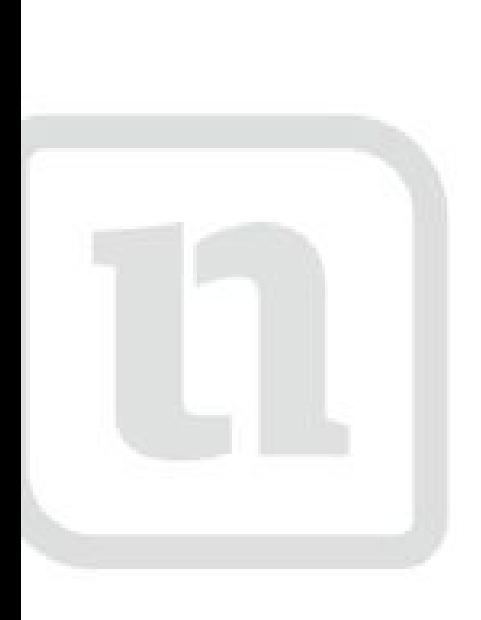

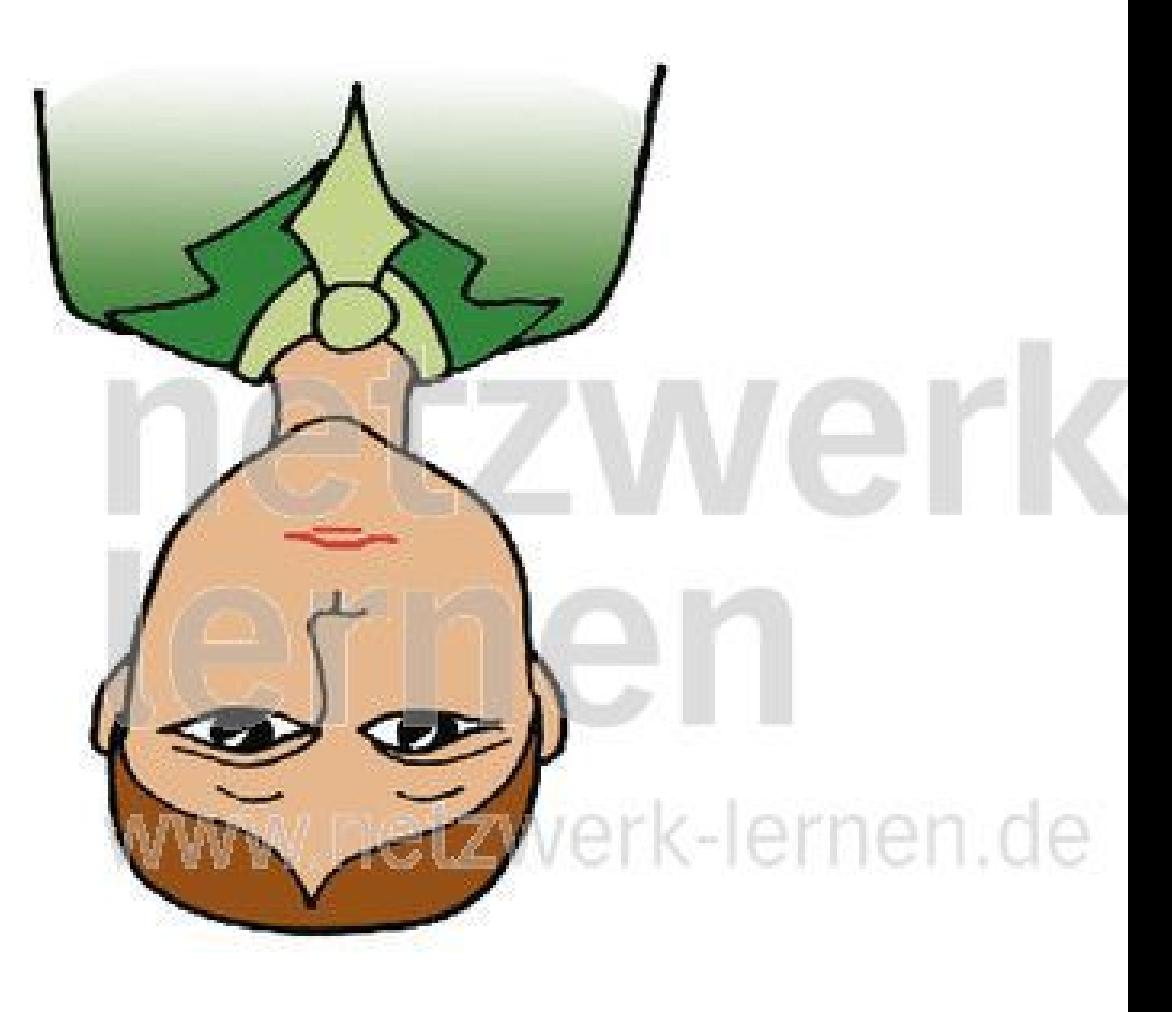

## sérieuxerk lernen

www.netzwerk-lens

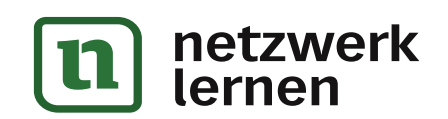

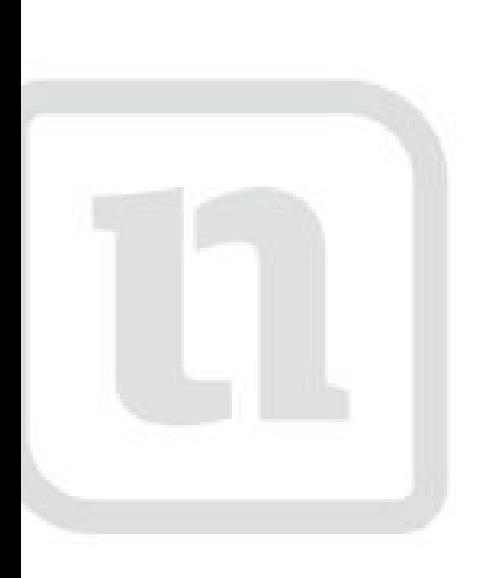

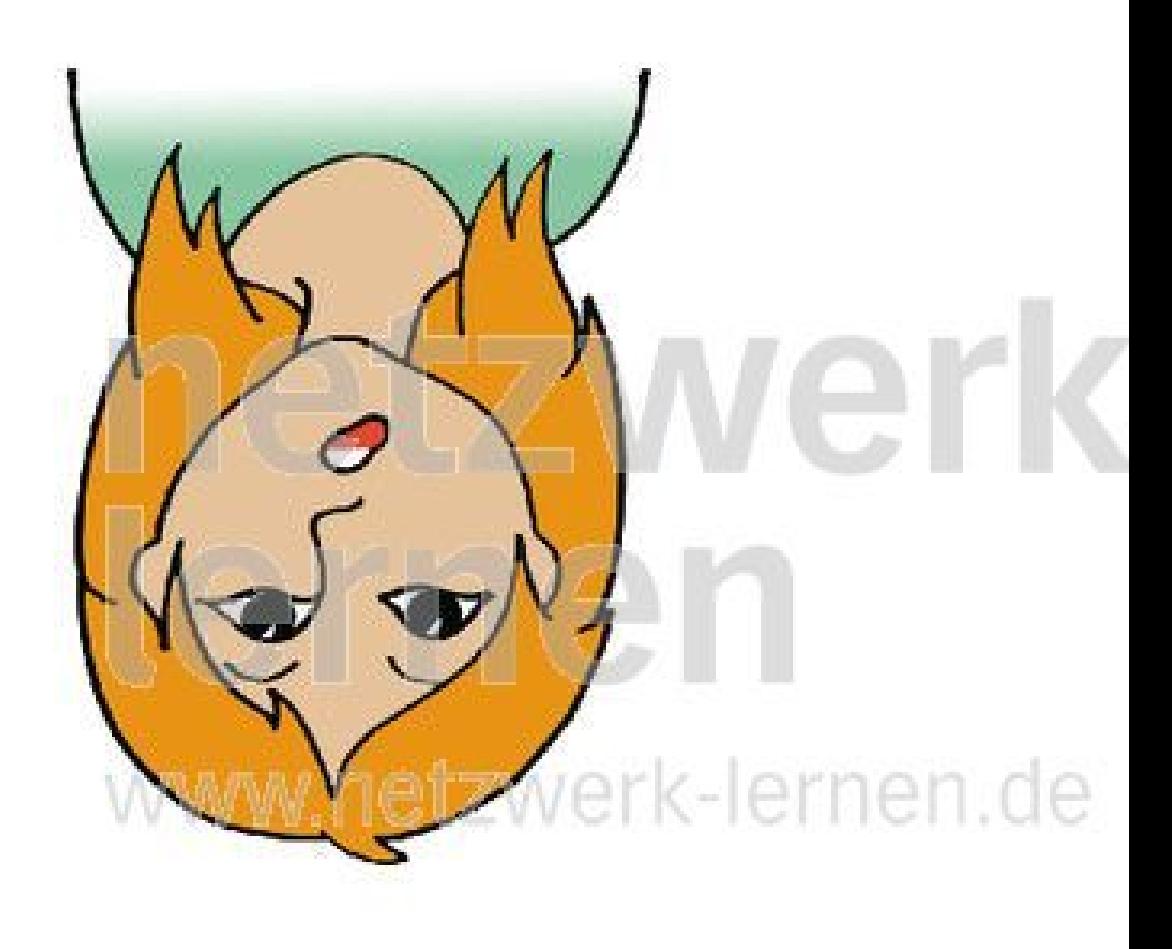

# sidéréerk lernen

www.netzwerk-lerg

![](_page_1_Picture_3.jpeg)

![](_page_2_Picture_0.jpeg)

![](_page_2_Picture_1.jpeg)

![](_page_2_Picture_2.jpeg)

![](_page_3_Picture_0.jpeg)

## méchantrk lernen

www.netzwerk-lers

![](_page_3_Picture_2.jpeg)